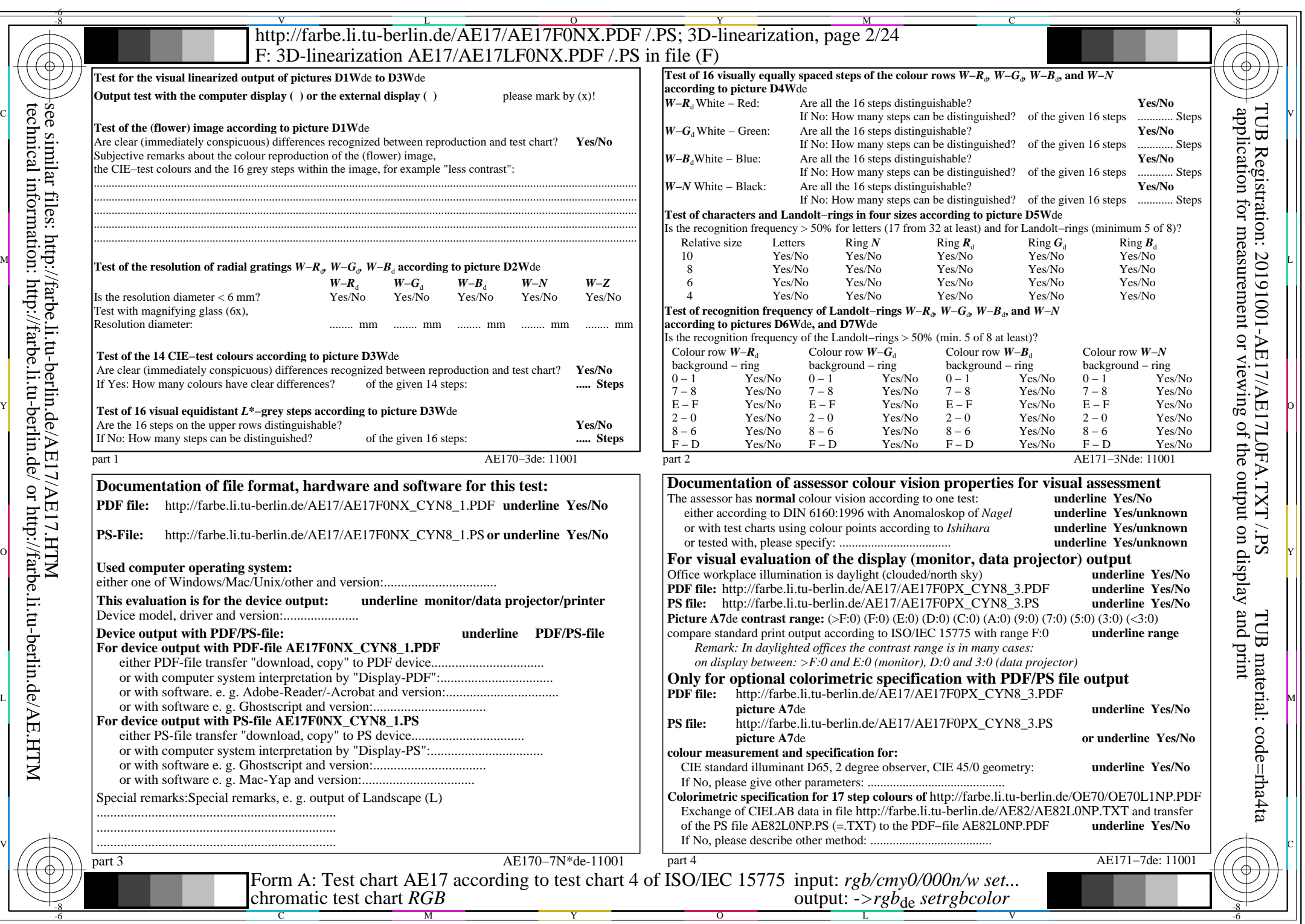

 $|\forall$ 

 $C<sub>YN8</sub>$  (288:1): *g*p=1,000; *g*<sub>N</sub>=1,000 http://farbe.li.tu-berlin.de/AE17/AE17F0PX\_CYN8\_2.PDF /.PS